### i Forside

#### **UNIVERSITY OF OSLO**

**Maculty of Mathematics and Natural Sciences** 

Mid-term exam IN1900, MAT-IN1105, IN-KJM1900, IN-GEO1900

Date & time: October 11, 2023, 15:00-19:00

**Attachments: None** 

Permitted aids: None. A calculator is available in Inspera

- The exam set consists of 22 multiple choice questions. The maximum score is 25 points.
- All the code in the exam is written in Python 3.
- Most of the questions have one correct answer. A correctly marked answer gives 1 point, wrong or missing answer gives 0 points. There are no negative points for wrong answers, so one should always mark an answer.
- Questions 9, 10, og 22 have 4 answers each. It is given 0.5 points for each correct answer and 0 points for wrong or unmarked answers, maximum 2 points total for each of these questions.

### <sup>1</sup> Hva skrives ut?

| What is printed in the terminal window when the following code is run?  x = 4  y = x  x = x + y  print(x, y) |                  |
|----------------------------------------------------------------------------------------------------|------------------|
| Select one alternative:                                                                                      |                  |
| O 8 4                                                                                                    | <b>~</b>         |
| O 8 8                                                                                                    |                  |
| O 4 4                                                                                                    |                  |
| ○ An error message                                                                                           |                  |
|                                                                                                    |                  |
|                                                                                                    | Maximum marks: 1 |

# <sup>2</sup> Hva skrives ut?

3

| What is printed in the terminal window when the following code is run?  I = []  for i in range(3):              |                  |
|----------------------------------------------------------------------------------------------------|------------------|
| Select one alternative:                                                                                         |                  |
| ○ [0, 1, 2]                                                                                                    | <b>~</b>         |
| O [1, 2, 3]                                                                                                    |                  |
| O [0, 1, 2, 3]                                                                                                  |                  |
| An error message                                                                                                |                  |
|                                                                                                    |                  |
|                                                                                                    | Maximum marks: 1 |
| Hva skrives ut?                                                                                                 |                  |
| What is printed in the terminal window when this code is run?                                                   |                  |
| hello = "Hello students! Welcome to the midterm exam!" words = hello.split() print(type(words),type(words[-1])) |                  |
| Select one alternative:                                                                                         |                  |
| ○ <class 'list'=""> <class 'str'=""></class></class>                                                            | <b>~</b>         |
| O An error message                                                                                              |                  |
| <pre><class 'str'=""> <class 'str'=""></class></class></pre>                                                    |                  |
| ○ <class 'str'=""></class>                                                                                      |                  |
|                                                                                                    |                  |
|                                                                                                    | Maximum marks: 1 |

# <sup>4</sup> Hva skrives ut?

5

| What is printed when this code is run?                                                                                               |                  |
|----------------------------------------------------------------------------------------------------|------------------|
| <pre>import math r = 1 t = 2.0 A = math.exp(r * t) print(type(r), type(A))</pre>                                                     |                  |
| Select one alternative:                                                                                                    |                  |
| <class 'int'=""> <class 'float'=""></class></class>                                                                                  | ✓                |
| <class 'float'=""> <class 'float'=""></class></class>                                                                                |                  |
| <pre><class 'float'=""></class></pre>                                                                                                |                  |
| <pre><class 'int'=""> <class 'int'=""></class></class></pre>                                                                         |                  |
|                                                                                                    |                  |
|                                                                                                    | Maximum marks: 1 |
| Hva skrives ut?                                                                                                    |                  |
|                                                                                                    |                  |
| What is printed when this code is run?  x = 8 y = 6 z = 3 print(y > x or x > z)                                                      |                  |
| x = 8<br>y = 6<br>z = 3                                                                                                    |                  |
| x = 8<br>y = 6<br>z = 3<br>print(y > x or x > z)                                                                                     |                  |
| <pre>x = 8 y = 6 z = 3 print(y &gt; x or x &gt; z)  Select one alternative:</pre>                                                    |                  |
| <pre>x = 8 y = 6 z = 3 print(y &gt; x or x &gt; z)  Select one alternative:  False or True</pre>                                     |                  |
| <pre>x = 8 y = 6 z = 3 print(y &gt; x or x &gt; z)  Select one alternative:      False or True      True</pre>                       |                  |
| <pre>x = 8 y = 6 z = 3 print(y &gt; x or x &gt; z)  Select one alternative:      False or True      True      An error message</pre> |                  |

# <sup>6</sup> Hva skrives ut?

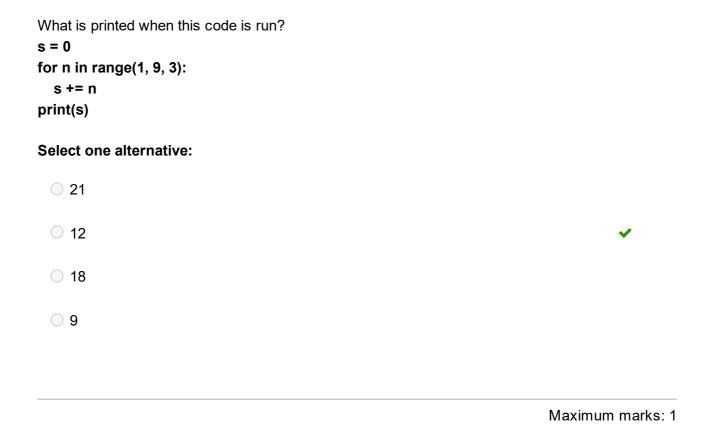

## <sup>7</sup> Hva skrives ut?

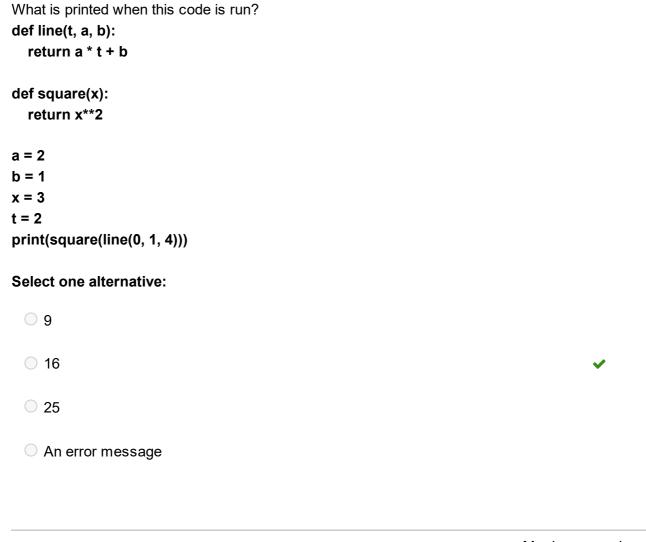

## <sup>8</sup> Hva skrives ut?

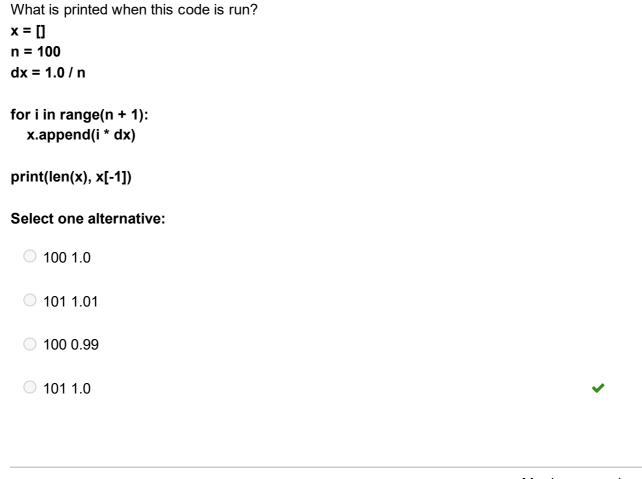

# <sup>9</sup> Lister og Numpy arrays

Assume that this code is run.
import numpy as np
dx = 0.01
x = [i \* dx for i in range(101)]
y = np.linspace(0,1,101)

What are the values of the boolean expressions?

#### Please match the values:

|                   | True | False |
|-------------------|------|-------|
| len(x) == 100     |      | O •   |
| x[50] > 2 * y[50] |      | O •   |
| len(y) == len(x)  | O •  |       |
| x[-1] <= 0.5      |      | O •   |

# <sup>10</sup> Løkker

```
Assume that this code is run.

year = 2002
years1 = []
years2 = []

while year <= 2023:
    years1.append(year)
    year += 1

for year in range(2002,2023):
    years2.append(year)
```

What are the values of the boolean expressions?

#### Please match the values:

|                            | True | False |
|----------------------------|------|-------|
| years1[0] == years2[0]     | O •  |       |
| years1[-1] == years2[-1]   | 0    | O •   |
| len(years1) == len(years2) | 0    | 0 🗸   |
| years1[1] == years2[1]     | O •  |       |

## Hvilken funksjon?

Here are three alternative implementations of the function **triangle\_area**, which computes the area of a triangle.

```
Alternative A:
def triangle_area(vertices):
  x, y = vertices
  return 0.5 * abs(x2*y3-x3*y2-x1*y3+x3*y1+x1*y2-x2*y1)
Alternative B:
def triangle_area(coordinates):
  (x1,y1),(x2,y2),(x3,y3) = coordinates
  return 0.5 * abs(x2*y3-x3*y2-x1*y3+x3*y1+x1*y2-x2*y1)
Alternative C:
def triangle_area(corners):
  x1, y1 = v1; x2, y2 = v2; x3, y3 = v3
  return 0.5 * abs(x2*y3-x3*y2-x1*y3+x3*y1+x1*y2-x2*y1)
Which of the alternatives will make the following test run without error messages?
def test_triangle_area():
  v1 = [0,0]; v2 = [1,0]; v3 = [0,2]
  vertices = [v1, v2, v3]
  expected = 1
  computed = triangle_area(vertices)
  tol = 1E-14
  success = abs(expected - computed) < tol
  msg = f"computed area={computed} != {expected}(expected)"
  assert success, msg
test_triangle_area()
Select one alternative:

    All three alternatives are wrong

 Alternative A is correct

    Alternative B is correct

    Alternative C is correct
```

Maximum marks: 1

# 12 While-løkke

| What is the value of the variable <b>n</b> after this code has been run? |          |
|--------------------------------------------------------------------------|----------|
| n = 0                                                                    |          |
| k = 4                                                                    |          |
| while n < k:                                                             |          |
| n = n + 2                                                                |          |
| k = k + 1                                                                |          |
| Select one alternative:                                                  |          |
| O 10                                                                     |          |
| O 6                                                                      |          |
| <b>8</b>                                                                 | <b>~</b> |
| O 12                                                                     |          |
|                                                                          |          |

## <sup>13</sup> Hva gjør funksjonen

What does this function do? You can assume that the argument arg is a list of numbers.

```
def f(arg):
    m = arg[0]
    for e in arg[1:]:
        if e > m:
            m = e
    return m
```

#### Select one alternative:

| <ul> <li>The function returns the smallest value in the list arg</li> </ul> |  |
|-----------------------------------------------------------------------------|--|
|                                                                             |  |

- The function sorts the list arg from the smallest to the largest valueThe function sorts the list arg from the largest to the smallest value
- The function returns the largest value in the list arg

## <sup>14</sup> Finn feilen i koden

In which line will this code stop and print an error message?

```
import numpy as np
from math import sin, pi, exp
t = np.linspace(0,20,101)
x = np.zeros(100)

for i in range(len(t)):
   x[i] = (sin(pi * t[i]) * exp(-t[i]))
```

#### Select one alternative:

- $x[i] = (\sin(pi * t[i]) * \exp(-t[i]))$
- ofor i in range(len(t)):
- $\bigcirc$  x = np.zeros(100)
- $\bigcirc$  t = np.linspace(0,20,101)

### 15 Lesing fra fil

We have a list of currency exchange rates stored in a file exchange\_rates.txt, on the format

| USA       | 1   | USD | 10.7433 |
|-----------|-----|-----|---------|
| EU        | 1   | EUR | 11.4773 |
| Sverige   | 100 | SEK | 95.86   |
| Danmark   | 100 | DKK | 153.76  |
| Storbrit. | 1   | GBP | 13.2723 |
| Sveits    | 100 | CHF | 1197.19 |
| Japan     | 100 | JPY | 7.2528  |

The first column is the name of the country, the second column indicates if the exchange rate is given for 1 or 100 units of the given currency, the third column is the code of the currency, and the fourth column is how many NOK (Norwegian kroner) you need to pay for the given amount of the currency (1 or 100).

We want to write a program that reads such a file and creates two lists; one containing the codes and one containing how many NOK you need to pay for *one* unit of the given currency. The program below is supposed to conduct this task, but one line is missing.

```
codes = []
rates = []
with open('exchange_rates.txt') as infile:
    for line in infile:
      words = line.split()
      codes.append(words[2])
    # missing line goes here
```

Which of the following lines must be added to make the program work as intended?

#### Select one alternative:

| rates.append(float(words[3])/int(words[1])) | <b>~</b> |
|---------------------------------------------|----------|
| rates.append(words[3])/words[1])            |          |
| rates.append(float(words[4])/int(words[2])) |          |
| rates.append(float(words[3]))               |          |
|                                             |          |
|                                             |          |

## <sup>16</sup> Hvilket funksjonskall

The function **bisection**(f,a,b,tol) uses the bisection method to solve a non-linear equation on the form f(x) = 0, on the interval from x=a to x=b.

```
def bisection(f,a,b,tol= 1e-3):
  if f(a)*f(b) > 0:
     print(f'No roots or more than one root in [{a},{b}]')
  m = (a+b)/2
  while abs(f(m)) > tol:
     if f(a)*f(m) < 0:
       b = m
     else:
       a = m
     m = (a+b)/2
  return m
We want to use the function to solve the equation
x^3 + 8x - 10 = 0
in the interval -5 < x < 5.
Which function call is correct?
Select one alternative:
 \bigcirc sol = bisection(x**3+8*x-10, -5, 5, 1e-6)
 \bigcirc sol = bisection(f(x): x**3+8*x-10, -5, 5)
 sol = bisection(lambda x: x**3+8*x-10, -5, 5)
 \bigcirc sol = bisection(f=x**3+8*x-10, -5, 5, 1e-6)
```

### <sup>17</sup> Hva skrives ut?

What is printed when this code is run?

```
for i in range(3,6,2):
    print(i, end=' ')
    for k in range(1, i):
        print(k, end=' ')
```

The argument **end = ''** to the print function makes each print end with space ('') instead of a new line.

### Select one alternative:

- 0 3 1 2 5 1 2 3 4
- 0 3 1 2 5 1 2 3 4 6 1 2 3 4 5
- 0 3 0 1 2 5 0 1 2 3 4
- 0 3 1 2 3 5 1 2 3 4 5

# <sup>18</sup> Plotting

The Python function pi\_approx in the code below implements the sum

$$f = 4 \sum_{k=1}^{n} rac{(-1)^{k+1}}{2k-1}$$

What does the rest of the code do?

import matplotlib.pyplot as plt from math import pi

```
def pi_approx(n):
    a = 0
    for k in range(1,n+1):
        a += (-1)**(k+1)/(2*k-1)
    return 4*a

index_list = range(1,51)
a_list = []
for i in index_list:
    a_list.append(pi-pi_approx(i))
plt.plot(index_list,a_list)
plt.show()
```

#### Select one alternative:

- Plot the sum as a function of n, for n=1 to n=50.
- Plot the terms in the sum, for k=1 to k=51.
- The code does not work because we can only plot arrays, not lists.
- Plot the terms in the sum, for k=1 to k=50.
- Plot the difference between the sum and pi, for n=1 to 50.

# <sup>19</sup> Hva er riktig?

One of the following statements is correct. Which one?

| Select | an | altern  | ative: |
|--------|----|---------|--------|
| 00.000 | ч  | aitoi i | u      |

| O Adding two Numpy arrays of length n will result in an array of length 2n.                         |          |
|----------------------------------------------------------------------------------------------------|----------|
| <ul> <li>Vectorization means to avoid explicit for-loops in the code.</li> </ul>                    | <b>~</b> |
| <ul> <li>Multiplying two Numpy arrays of length n will result in an array of length n*n.</li> </ul> |          |
| <ul> <li>Numpy arrays can only be used for storing numbers.</li> </ul>                              |          |
|                                                                                                    |          |
|                                                                                                    |          |

### <sup>20</sup> Hva skrives ut?

```
The file 'temperature.dat' looks as follows:
yyyy mm tmax tmin
           degC degC
1853 1
         6.4
               2.7
1854 1
         3.2
              -1.8
1855 1
         7.7
               -0.6
1856 1
         2.6
               -1.5
1857 1 6.8
               2.1
What is printed by the following code?
infile = open('temperature.dat')
for i in range(2):
  infile.readline()
year = 0
tmax = -100
for line in infile:
  words = line.split()
  temp = float(words[2])
  if temp > tmax:
    tmax = temp
    year = int(words[0])
print(year, tmax)
Select one alternative:
 0 1853 6.4
 0 1857 6.8
 0 1855 7.7
 1857 1 6.8 2.1
 0 1855 1 7.7 -0.6
```

### 21 Hva skrives ut?

What is printed in the terminal window when the following code is run?

```
import sys
A = [['-1','0','1'],['0','0','0'],['10','9','8']]
try:
  b = int(A[2])
except IndexError:
  print(f'A has length {len(A):d}')
  sys.exit(1)
except TypeError:
  print(f'Cannot convert {A[2]} to int')
  sys.exit(1)
print(b)
Select one alternative:
  Cannot convert ['0','0','0'] to int
 A has length 3
 0
 Cannot convert ['10','9','8'] to int
  A has length 9
```

# <sup>22</sup> Hvilken funksjon?

return max\_found

We want to implement a function that takes a list as input and returns the largest element. The elements in the list are numbers, which may be positive or negative, and we want the function to support the following use:

```
>>> print(my_max([1,4,5,-1]))
>>> print(my_max([-1,-2,-5]))
-1
Which of the following implementations of the function my_max(a) are correct?
Alternative A:
def my_max(a):
  max_found = a[0]
  for i in range(1,len(a)):
    if a[i] > max_found:
       max_found = a[i]
  return max_found
Alternative B:
def my_max(a):
  max_found = 0
  for e in a:
    if e > max_found:
       max_found = e
  return max_found
Alternative C:
def my_max(a):
  for i in range(1,len(a)):
    if a[i] > a[i-1]:
       max_found = a[i]
    else:
       max_found = a[i-1]
  return max_found
Alternative D:
def my_max(a):
  max_found = a[0]
  i = 0
  while i < len(a):
    if a[i] >= max_found:
       max_found = a[i]
    i += 1
```

### Please match the values:

|               | Correct | Wrong |
|---------------|---------|-------|
| Alternative A | O •     |       |
| Alternative C |         | O •   |
| Alternative D | O •     |       |
| Alternative B |         | O •   |